Release Notes 1

# **DSS Release Notes**

**Date of Publish:** 2019-02-08

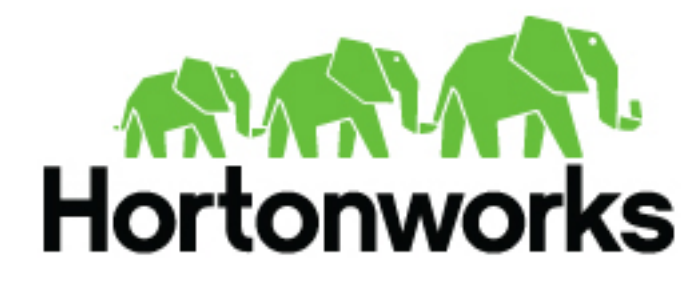

**<https://docs.hortonworks.com/>**

# **Contents**

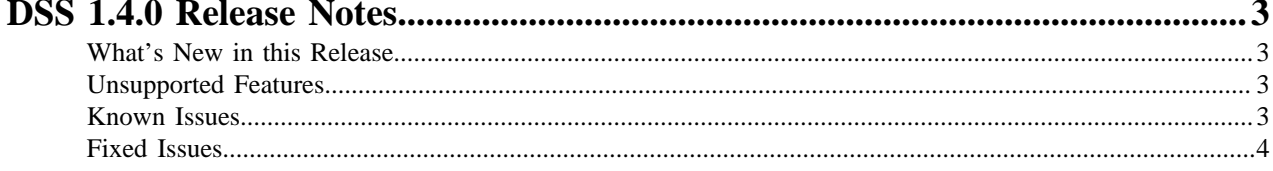

## <span id="page-2-0"></span>**DSS 1.4.0 Release Notes**

This document provides you with the latest information about the Data Steward Studio 1.4.0 release and its product documentation.

### <span id="page-2-1"></span>**What's New in this Release**

New features and changes for Data Steward Studio 1.4.0 have been introduced in the Hortonworks DataPlane Platform, along with documentation updates. New features are described in the following sections.

- DSS 1.4.0
	- Incremental statistical profiling can be done on Hive columns.
	- Cluster Sensitivity Profiler provides the ability to customize the selection and deselection of assets which the profiler profiles.
	- Collection Sensitivity Profiler provides the ability to prioritize assets part of a collection for sensitivity profiling.

### <span id="page-2-2"></span>**Unsupported Features**

This section lists features that are not officially supported by DSS 1.4.0 in a production environment.

#### **Technical Preview Features**

The following features are available within DSS 1.4.0 but are not ready for production deployment. Hortonworks encourages you to explore these technical preview features in non-production environments and provide feedback on your experiences through the Hortonworks Community Connection (HCC).

• Incremental profiling for select metrics on tables

**Related Information** [Hortonworks Community Connection \(HCC\)](https://community.hortonworks.com/answers/list.html)

#### <span id="page-2-3"></span>**Known Issues**

DSS 1.4.0 has the following known issues, scheduled for resolution in a future release. Where available, a workaround has been provided.

#### **Table 1: DSS Known Issues**

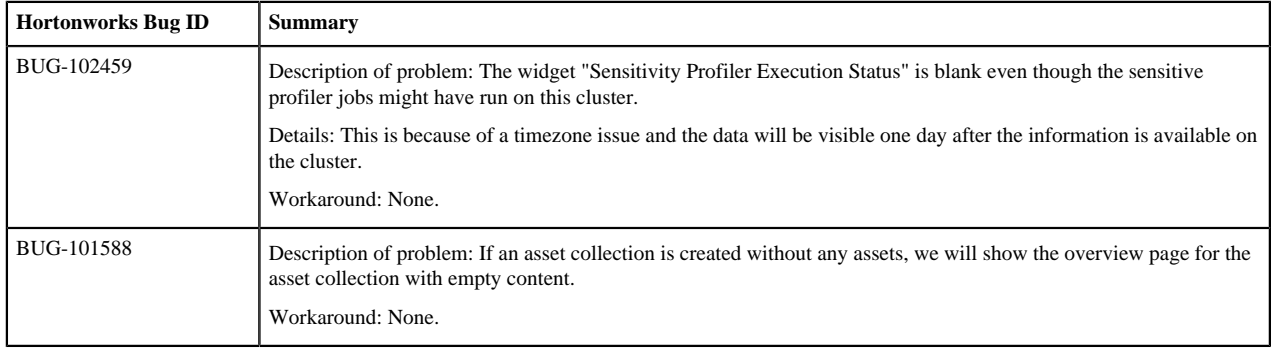

**3**

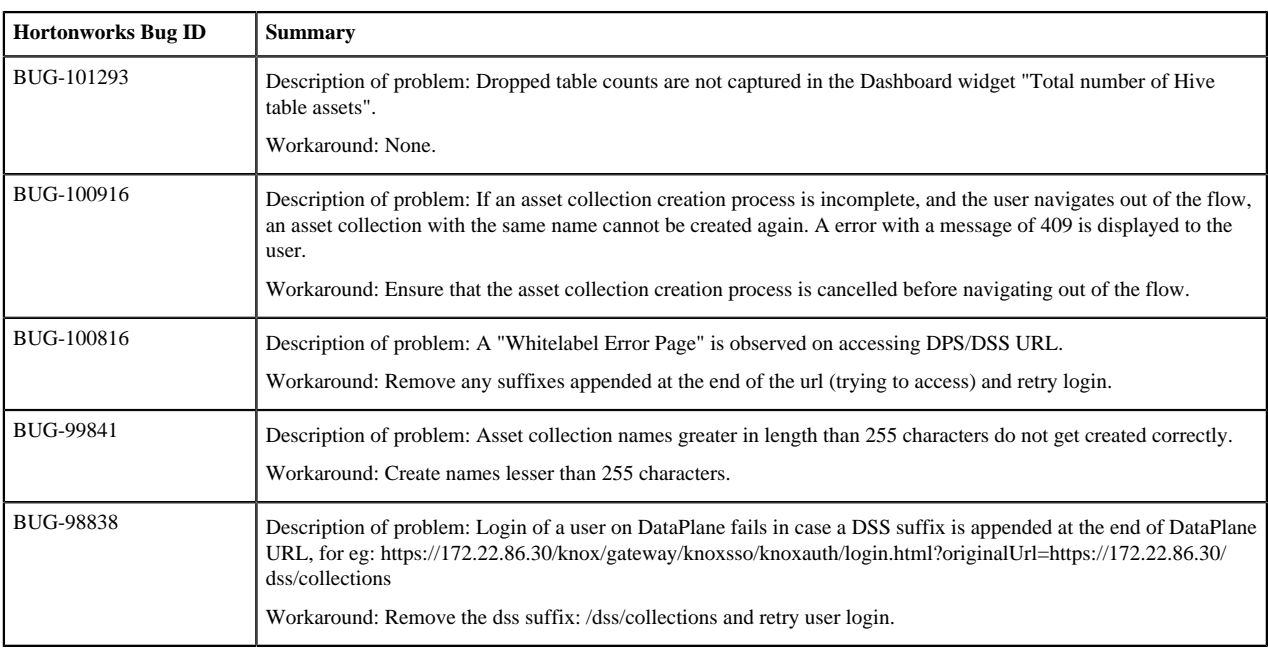

## <span id="page-3-0"></span>**Fixed Issues**

The following table lists selected issues resolved in DSS 1.4.0.

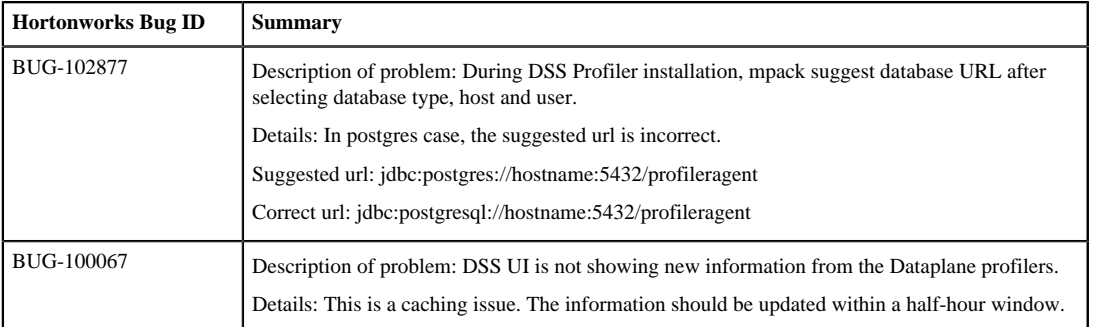